#### [zum Webshop](https://www.raabe.de/unterrichtsmaterial/sonstige/grundschule/8476/vom-ahorn-bis-zum-eichenblatt?number=R0315-100060&utm_source=VorschauPDF&utm_medium=textlink&utm_campaign=230208_Links_in_Vorschau-PDF&em_src=cp&em_cmp=Vorschau-PDFs/2023-02-08_Links_in_Vorschau-PDFs) >>

## Die Komposition – Ordnungsprinzipien

Aufgabe: Verbinde das Bild mit dem passenden Begriff.

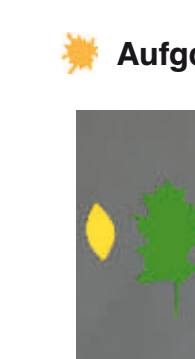

8 Einfach künstlerisch

8 Einfach künstlerisch

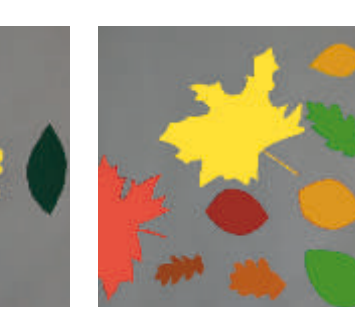

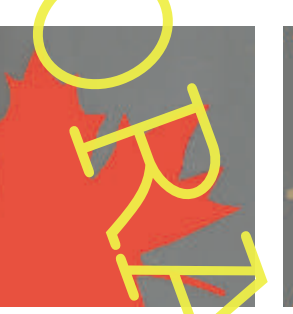

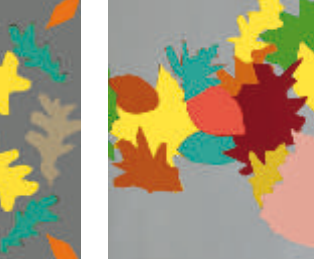

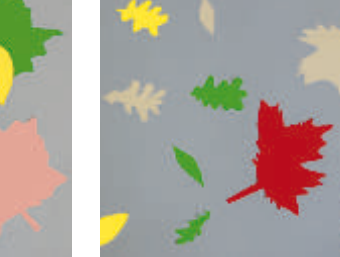

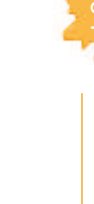

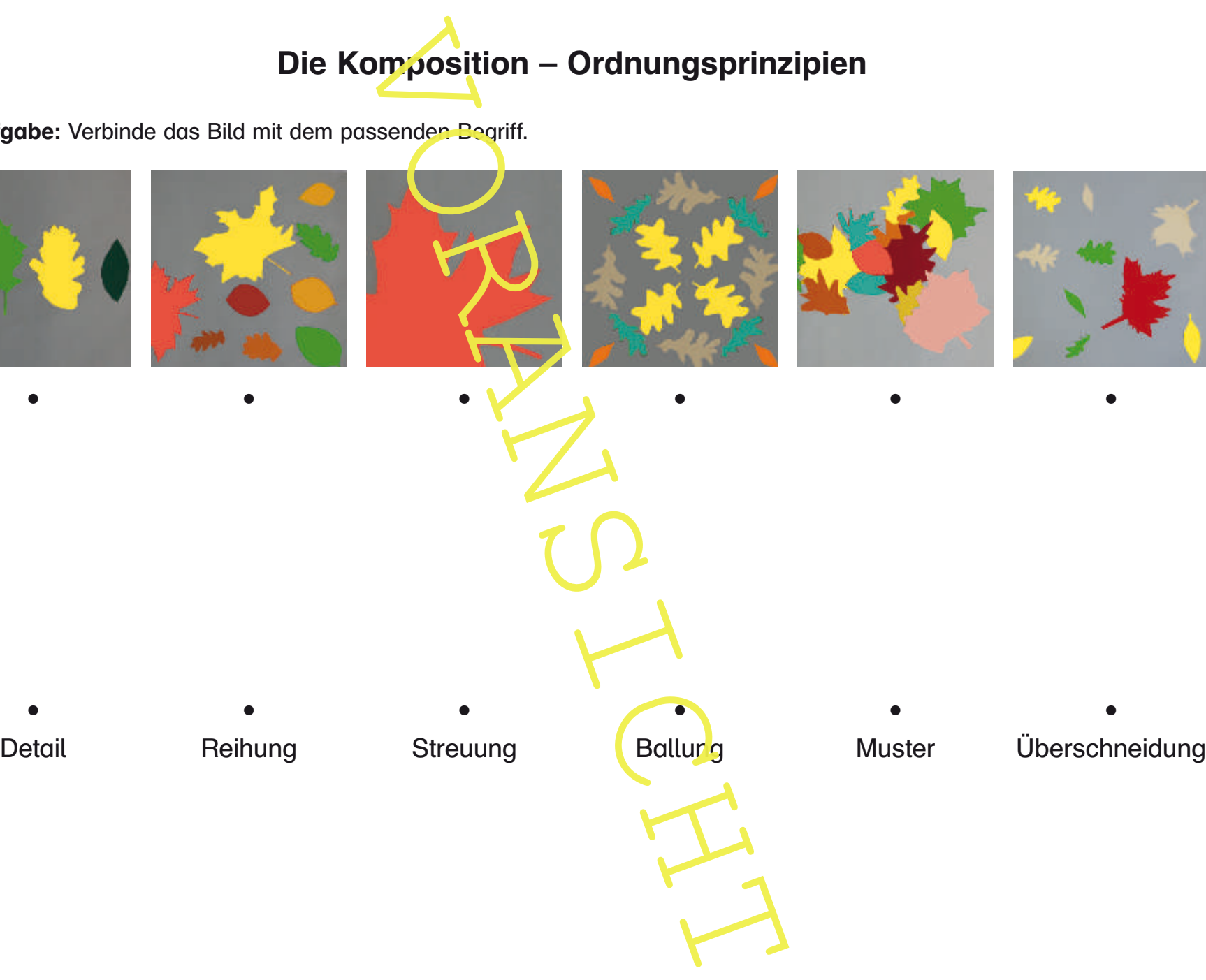

I

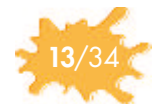

## Konturen blind zeichnen – Bildvorlagen M2

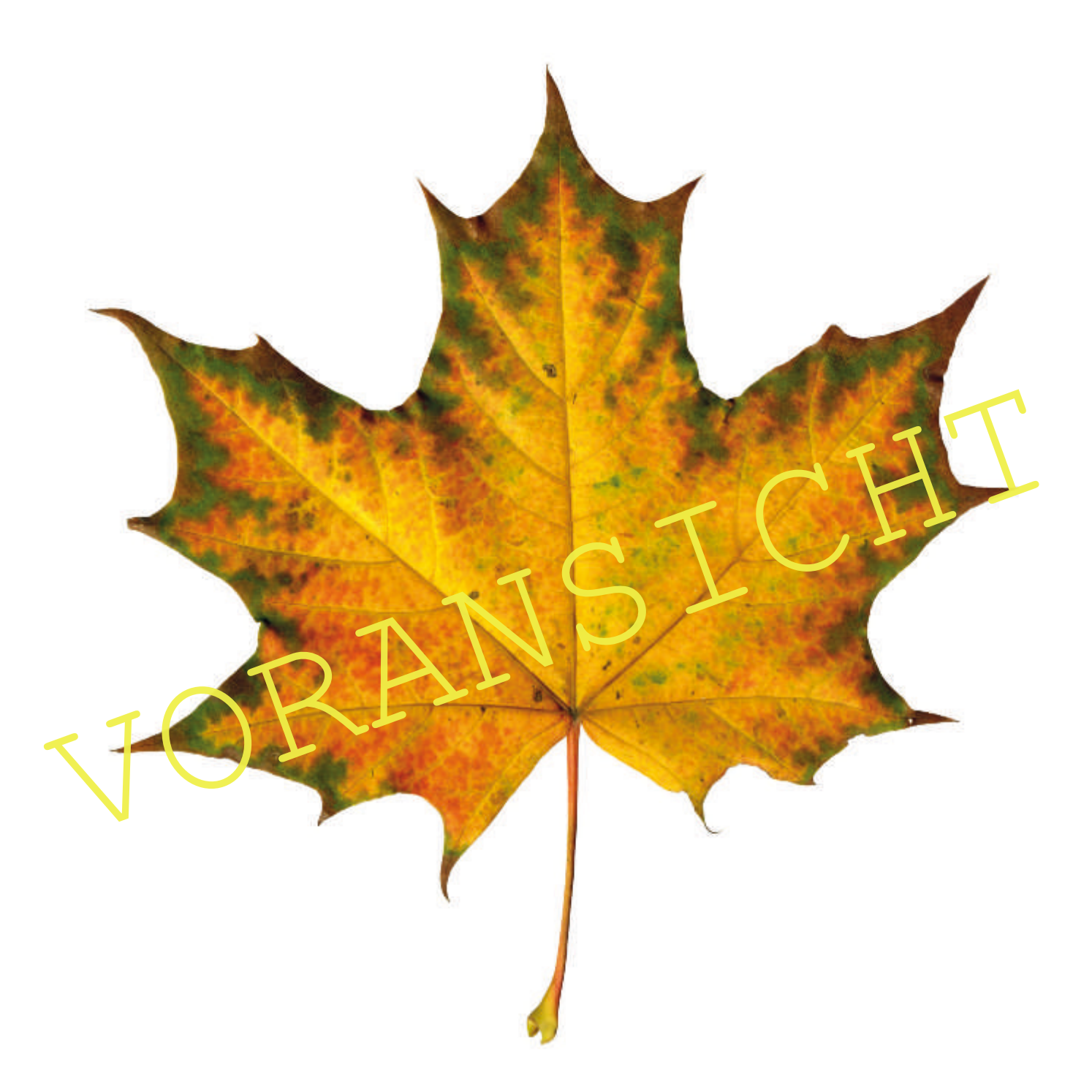

© iStock/Thinkstock Spitzahorn

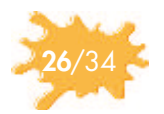

#### M 6 Für Details – Anleitung "Motivsucher"

Aufgabe **Zeichne zwei Details und dann das gesamte Laubblatt.** 

Material und Vorbereitung Laubblatt, Folienstift, zweiteiliger Motivsucher M 7, Gestaltungsblatt M 8 auf Folie kopieren

Achtung: Klären Sie mit den Schülern folgende Begriffe: *Ausschnitt, Detail, Gesamtbild und Konturlinie.*

#### So geht's

- 1. Kopieren Sie das Gestaltungsblatt M 8 auf Folie.
- 2. Legen Sie das Laubblatt samt Motivsucher auf den Overheadprojektor. Achten Sie darauf, dass rechts daneben ausreichend Platz für die Folie ist.
- 3. Zeigen Sie am Overheadprojektor den Umgang mit dem Motivsucher:

darauf, dass rechts daneben ausreichend Platz für die Folie ist.<br>
3. Zeigen Sie am Overheadprojektor den Umgang mit dem Motivsucher:<br>
Beide Winkel werden so gelegt, dass nur ein kleiner Teil des Laubuchts.<br>
tes im Format l Beide Winkel werden so gelegt, dass nur ein kleiner Teil des Laupblattes im Format liegt. Das Format kann dabei als Hoch- oder Querformat eingestellt werden. Für die folgende Gestaltungsaufgabe sollten die Schüler die Quadrateinstellung vornehmen

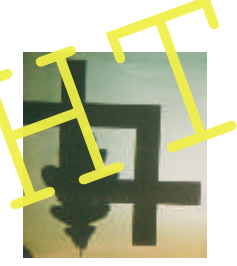

- 4. Stellen Sie deshalb auch einen quadratischen Ausschnitt ein.
- 5. Jetzt formulieren Sie den Arbeitsauftrag für die folgende Übung:

"Zeichnet mithilfe des Motivsuchers von jedem Laubblatt zwei Details in einem quadrati-**Scher Ausschnitt. Danach zeichnet ihr das gesamte Blatt. Es darf immer nur die Kontur***linie gezeichnet werden."*

- 6. Fahren Sie mit dem Finger die Konturlinie nach.
- 7. Übertragen Sie das Detail in das erste Quadrat auf der Folie.
- 8. Grenzen Sie mit dem Motivsucher ein anderes Detail ein. Wählen Sie wieder einen quadratischen Ausschnitt.
- 9. Übertragen Sie das Detail in das zweite Quadrat auf der Folie.
- 10. Anschließend zeichnen Sie das gesamte Blatt ab.

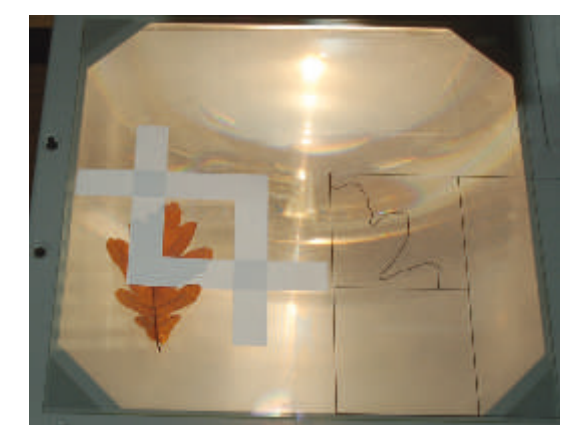

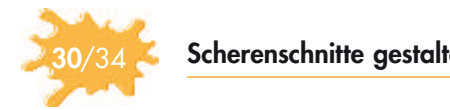

#### M 11 Viele Möglichkeiten der Anordnung – Bildkompositionen

Aufgabe 1: Ordne die Bilder den richtigen Begriffen zu.

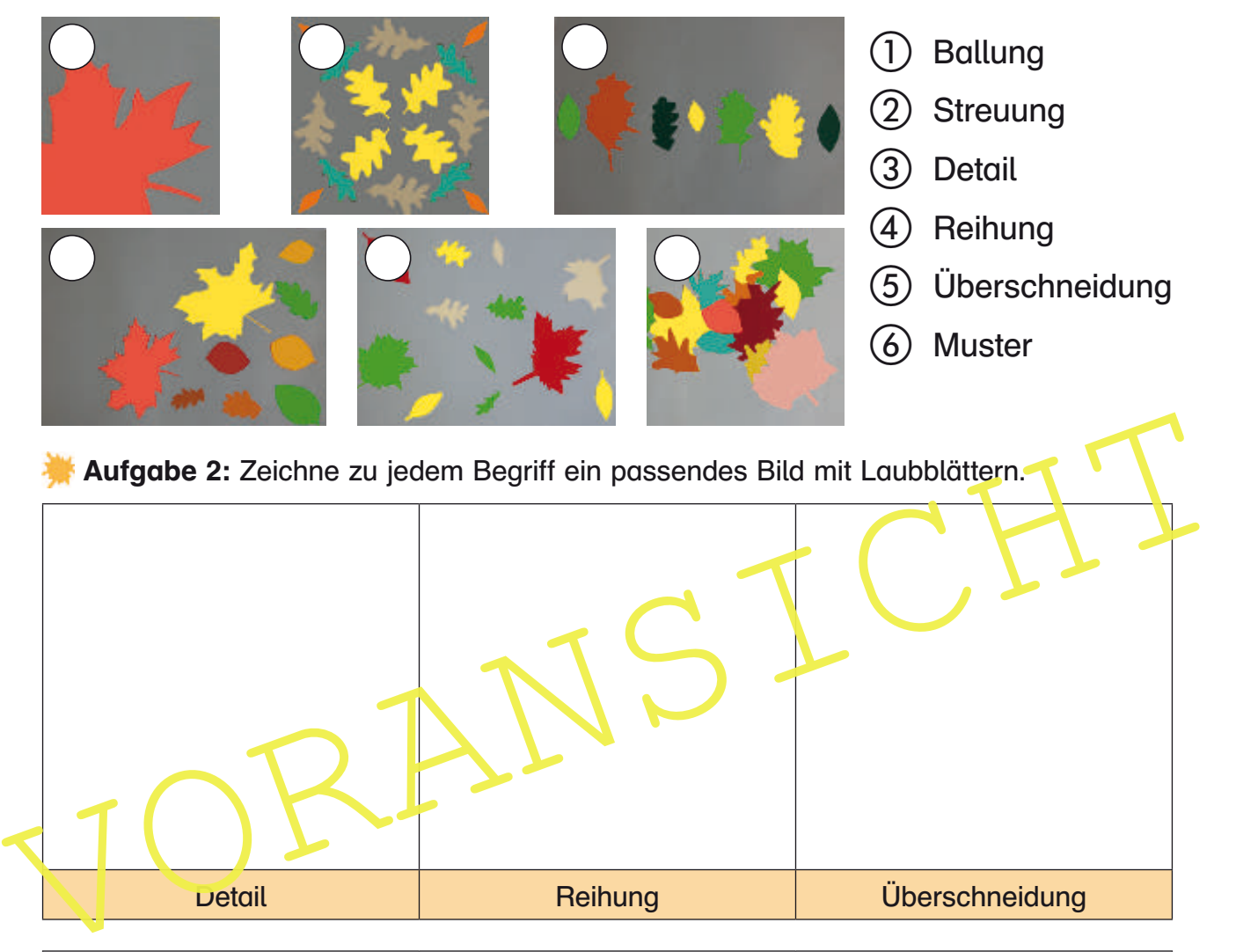

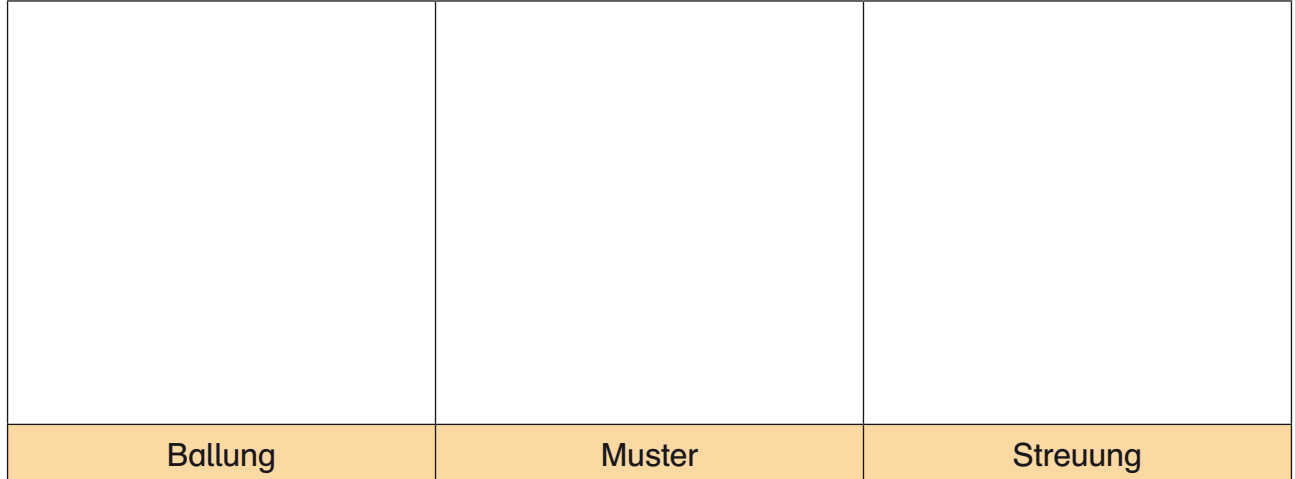

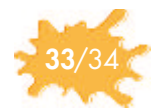

#### Genau beobachtet und ohne Vorzeichnung - M 14 **Schülerarbeiten**

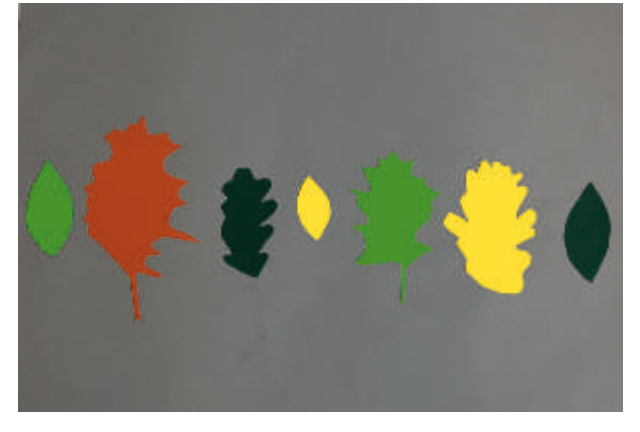

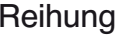

I

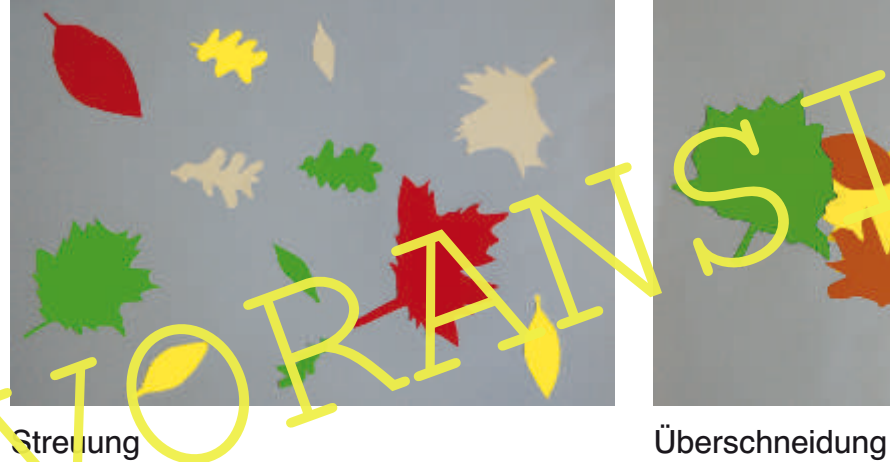

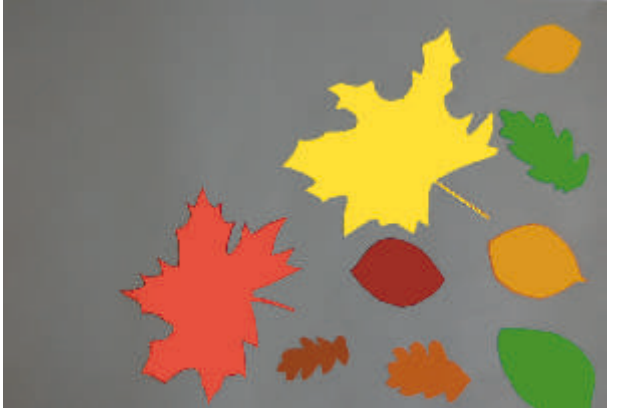

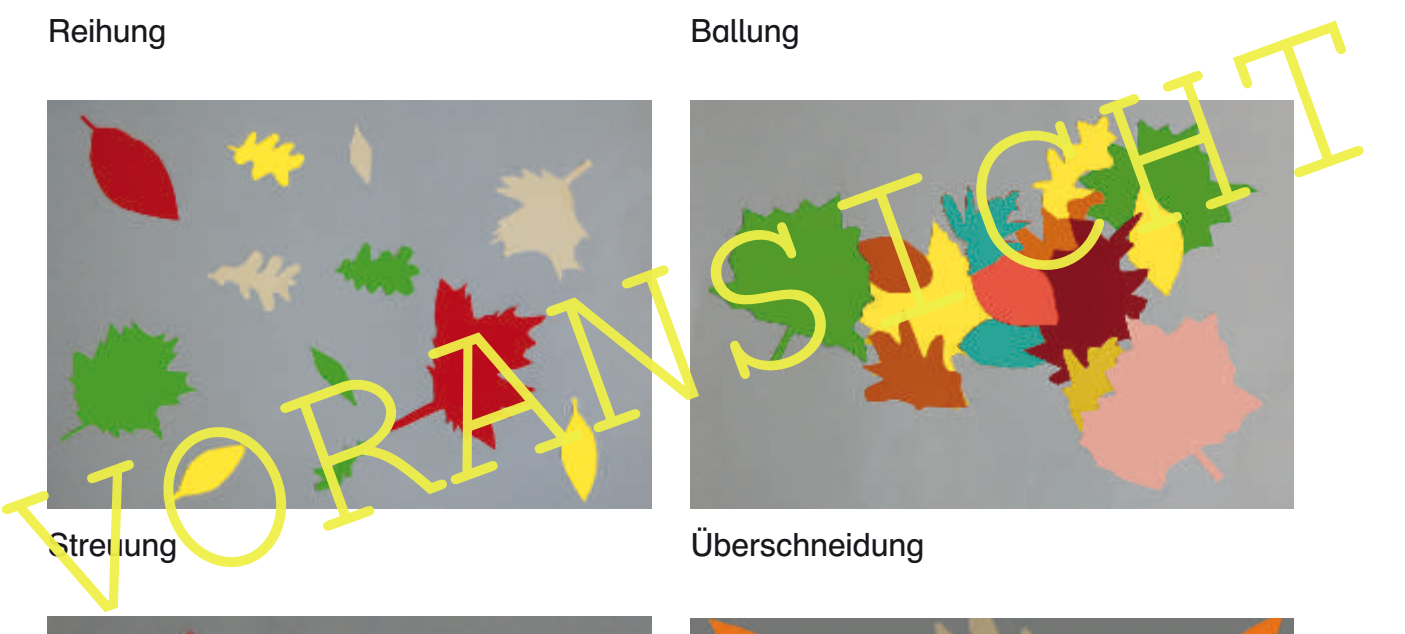

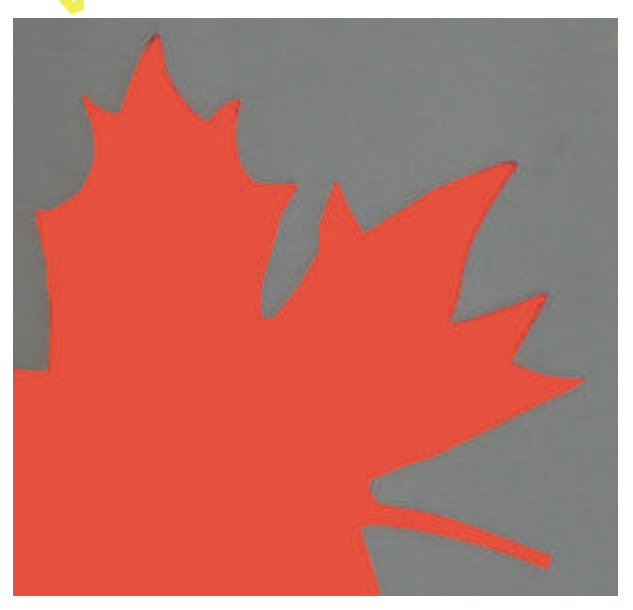

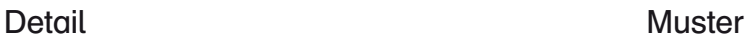

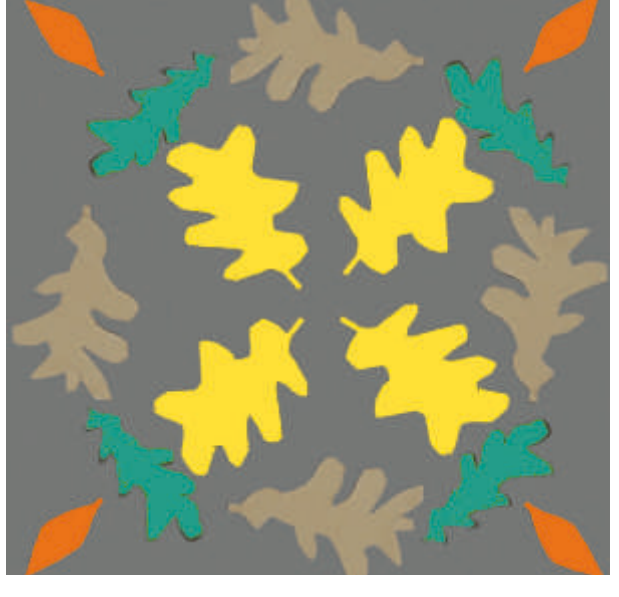

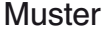

1. Stunde: Laubblätter betrachten, beschreiben und "blind" abzeichnen

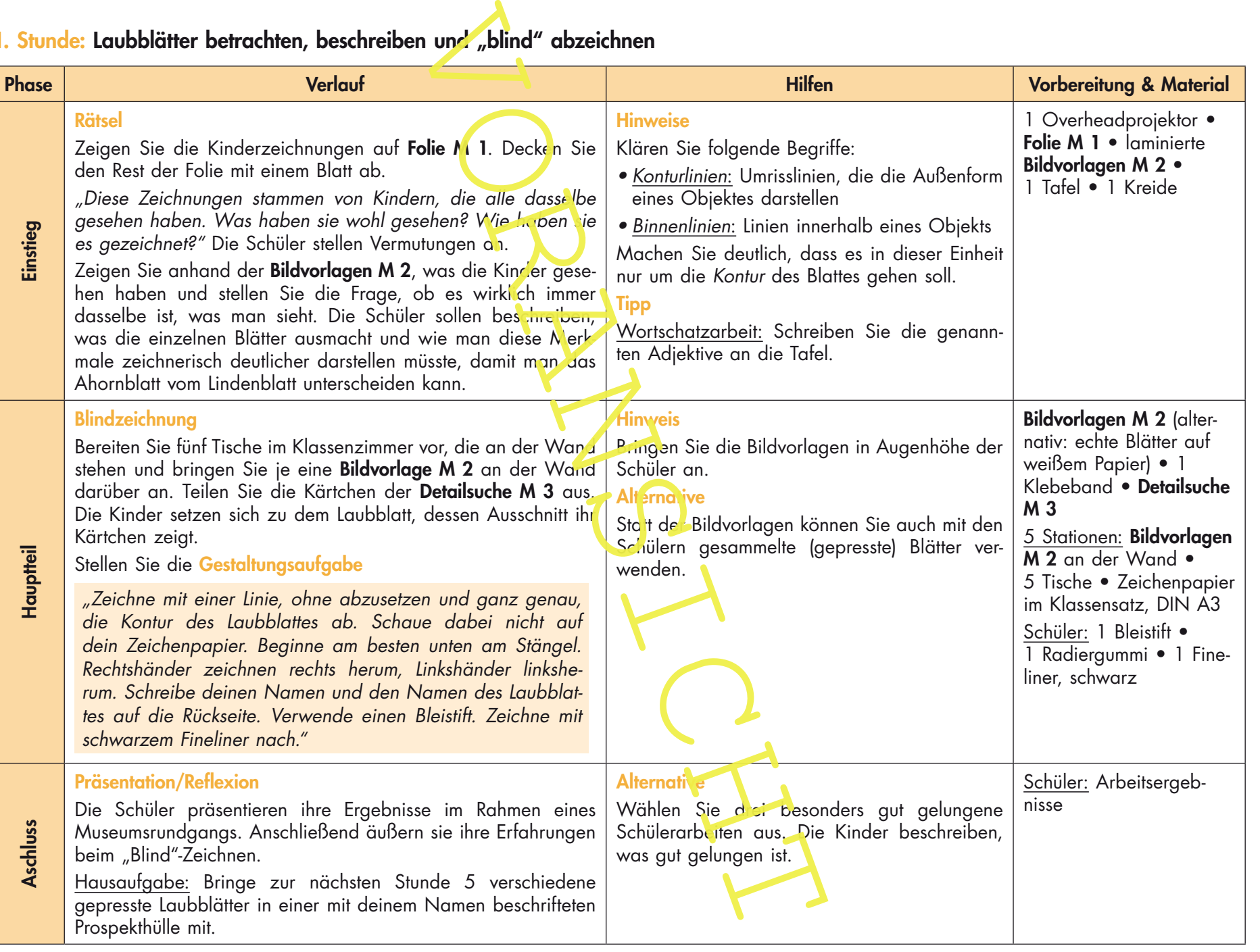

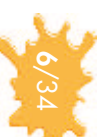

Scherenschnitte gestalten

Scherenschnitte gestalten

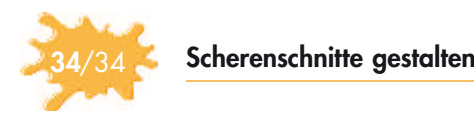

## M 15 Beobachtungsbogen

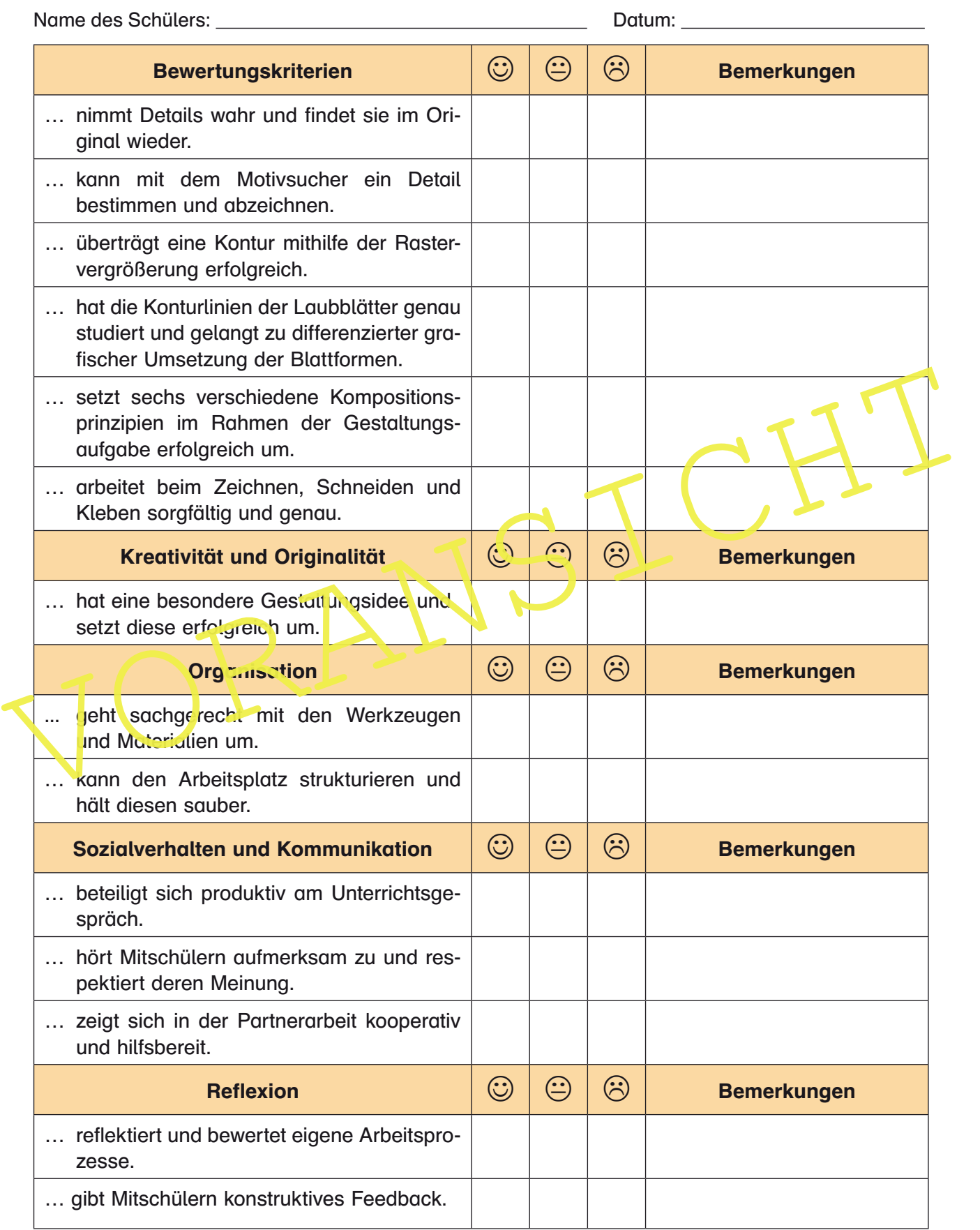

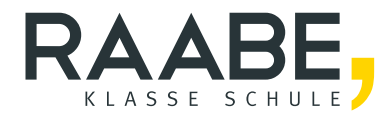

# **Sie wollen mehr für Ihr Fach?**  Bekommen Sie: Ganz einfach zum Download **im RAABE Webshop.**

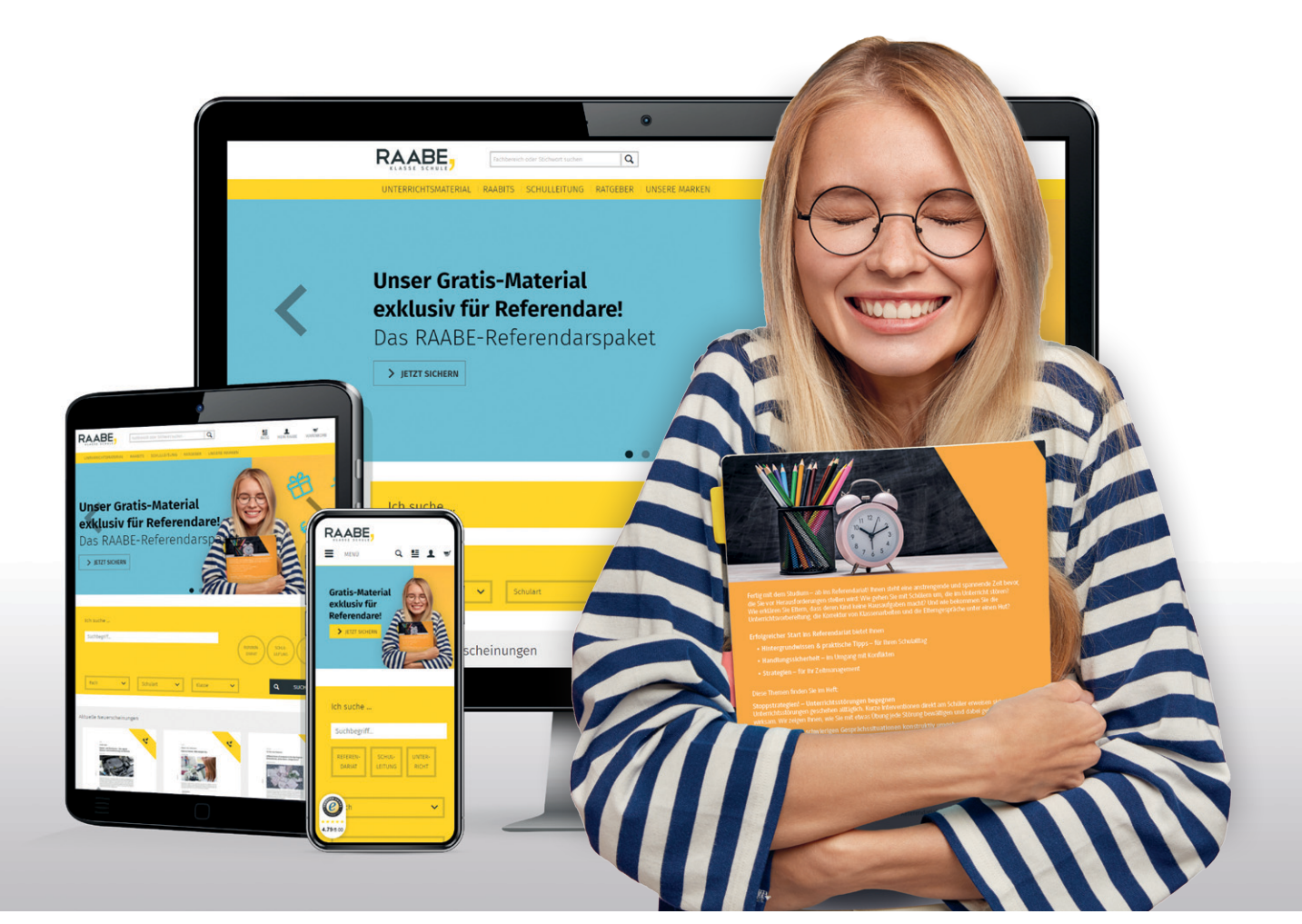

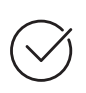

**Über 5.000 Unterrichtseinheiten** sofort zum Download verfügbar

**Webinare und Videos**  für Ihre fachliche und persönliche Weiterbildung

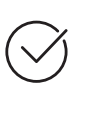

**Attraktive Vergünstigungen** für Referendar:innen mit bis zu 15% Rabatt

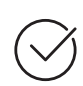

**Käuferschutz**  mit Trusted Shops

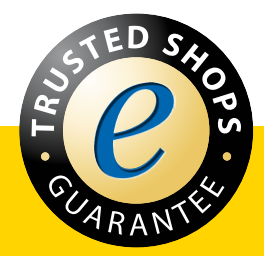

Jetzt entdecken: **[www.raabe.de](http://www.raabe.de)**